## **ขั้นตอนการกู้ยืมของผู้กู้ยืมในระบบ e-Studentloan**

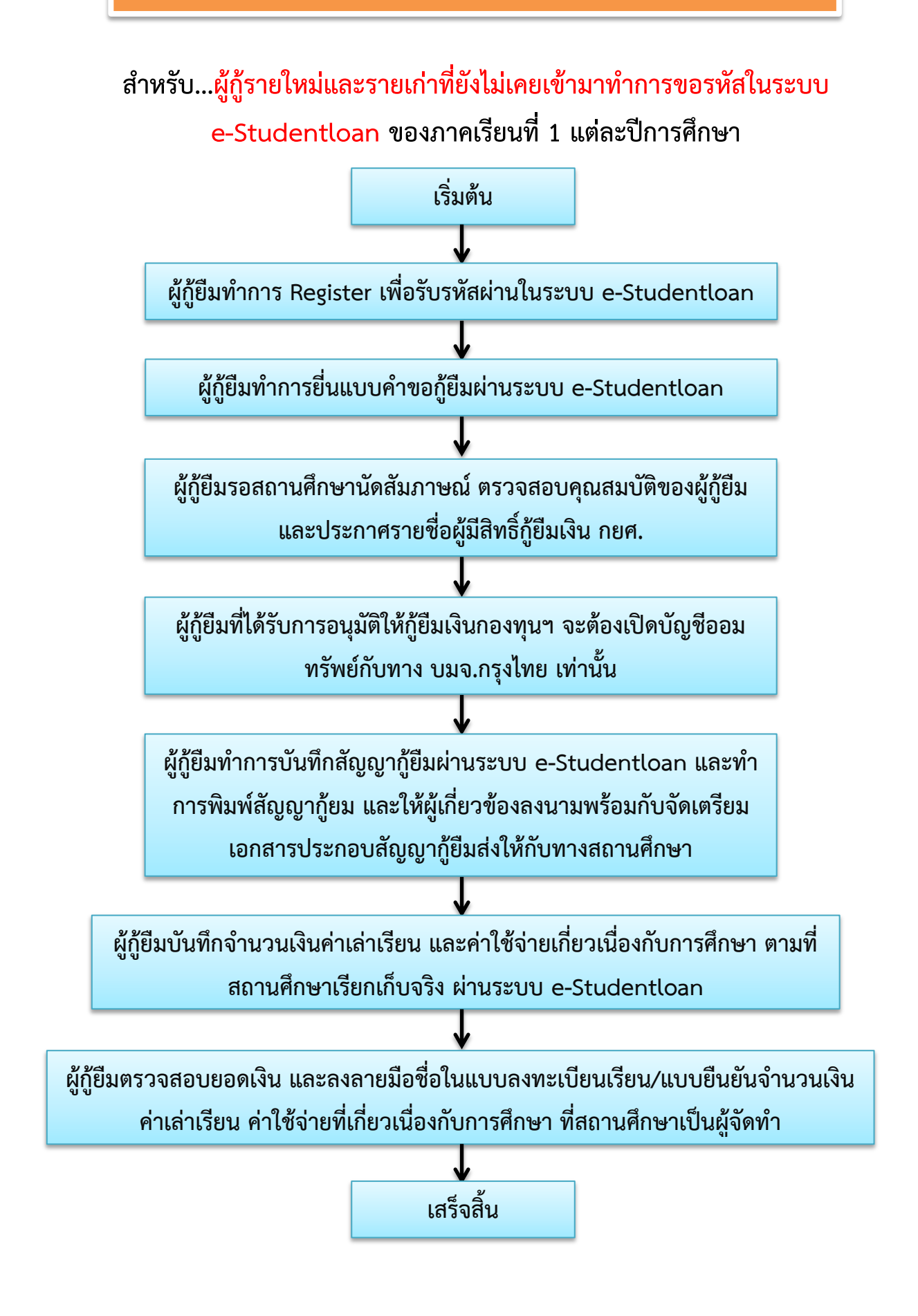